# **The Ins and Outs of Language Environment's Language Environment's CEEPIPI Service CEEPIPI Service**

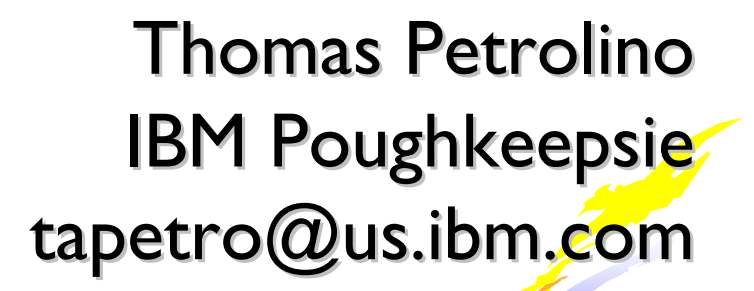

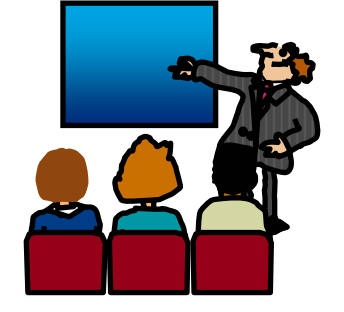

©copyright IBM Corporation 2001, 2006

### **Trademarks**

**The following are trademarks of the International Business Machines Corporation in the United States and/or other countries.**

•CICS®•DB2®•Language Environment® •OS/390® •z/OS®

\* Registered trademarks of IBM Corporation

#### **The following are trademarks or registered trademarks of other companies.**

Java and all Java-related trademarks and logos are trademarks of Sun Microsystems, Inc., in the United States and other countries.

Linux is a registered trademark of Linus Torvalds in the United States, other countries, or both.

Microsoft, Windows and Windows NT are registered trademarks of Microsoft Corporation.

UNIX is a registered trademark of The Open Group in the United States and other countries.

SET and Secure Electronic Transaction are trademarks owned by SET Secure Electronic Transaction LLC.

\* All other products may be trademarks or registered trademarks of their respective companies.

#### **Notes**:

Performance is in Internal Throughput Rate (ITR) ratio based on measurements and projections using standard IBM benchmarks in a controlled environment. The actual throughput that any user will experience will vary dependin upon considerations such as the amount of multiprogramming in the user's job stream, the I/O configuration, the storage configuration, and the workload processed. Therefore, no assurance can be given that an individual use achieve throughput improvements equivalent to the performance ratios stated here.

IBM hardware products are manufactured from new parts, or new and serviceable used parts. Regardless, our warranty terms apply.

All customer examples cited or described in this presentation are presented as illustrations of the manner in which some customers have used IBM products and the results they may have achieved. Actual environmental costs a performance characteristics will vary depending on individual customer configurations and conditions.

This publication was produced in the United States. IBM may not offer the products, services or features discussed in this document in other countries, and the information may be subject to change without notice. Consult y IBM business contact for information on the product or services available in your area.

All statements regarding IBM's future direction and intent are subject to change or withdrawal without notice, and represent goals and objectives only.

Information about non-IBM products is obtained from the manufacturers of those products or their published announcements. IBM has not tested those products and cannot confirm the performance, compatibility, or any other cl related to non-IBM products. Questions on the capabilities of non-IBM products should be addressed to the suppliers of those products.

Prices subject to change without notice. Contact your IBM representative or Business Partner for the most current pricing in your geography.

# **Agenda**

- •Understanding The Basics of Prelnitialization
- Using the Language Environment Prelnitialization Programming Interface (Preinit)
- <sup>y</sup>Preinit Interfaces
- **•Preinit Service Routines**
- **A Preinit Example**
- Sources of Additional Information

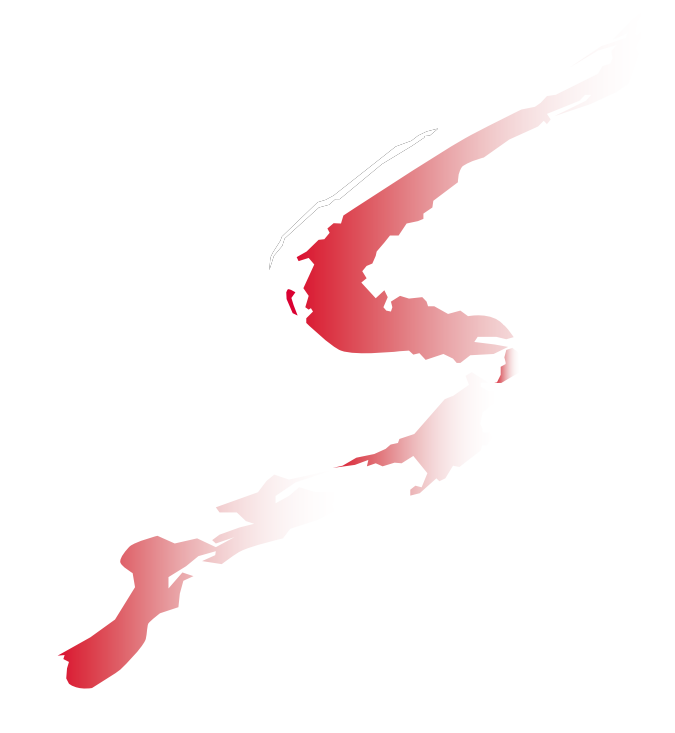

# **Understanding The Basics of PreInitialization PreInitialization**

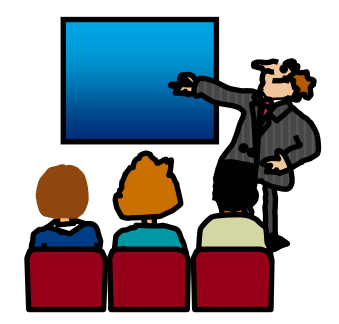

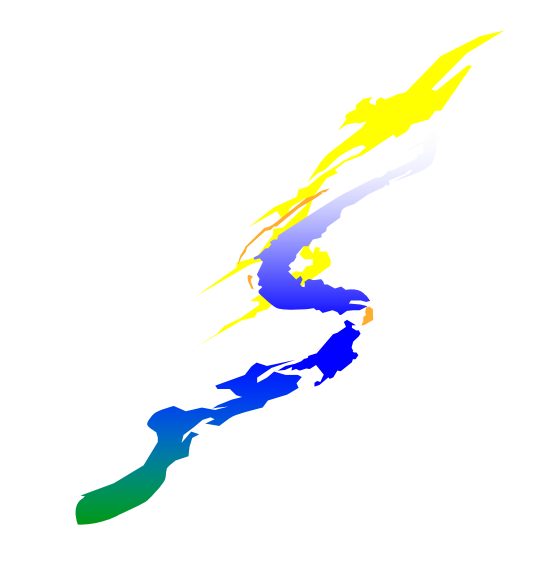

# **Background Background - LE Init/Term LE Init/Term**

<sup>y</sup>Process - Collection of Resources (LE message file, library code/data) **Eunaffected by HLL semantics, logically** independent address space

•Enclave - Collection of Routines (Load modules, Heap, external data)

#### defines scope of HLL semantics, first routine is designated "main"

- •Thread "thread" of execution (Stack, raised conditions)
	- share the resources of the enclave

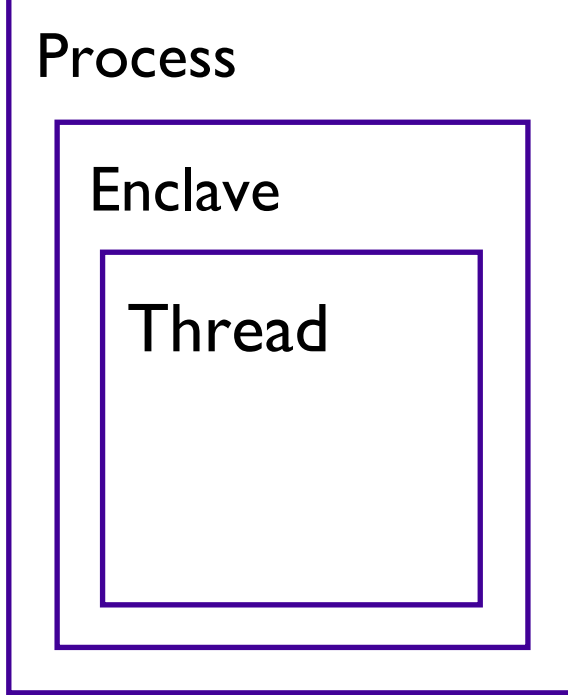

# **Understanding The Basics Understanding The Basics**

.Read Language Environment Programming Guide, Chapter 30 "Using preinitialization services" (SA22-7561)

• Read Language Environment Programming Guide for 64-bit Virtual Addressing Mode, Chapter 22 "Using preinitialization services with AMODE 64" (SA22-7569)

# **Understanding The Basics… Understanding The Basics…**

- $\cdot$ You can use preinitialization to enhance the performance of certain applications
- •Preinitialization lets a non-LE-conforming application (eg. Assembler) initialize an LE environment once, perform multiple executions of LE-conforming programs using that environment, and then explicitly terminate the LE environment
- •Because the environment is initialized only once (even if you perform multiple executions), you free up system resources and allow for faster responses to your requests.

# **A non-Preinit Preinit scenario scenario**

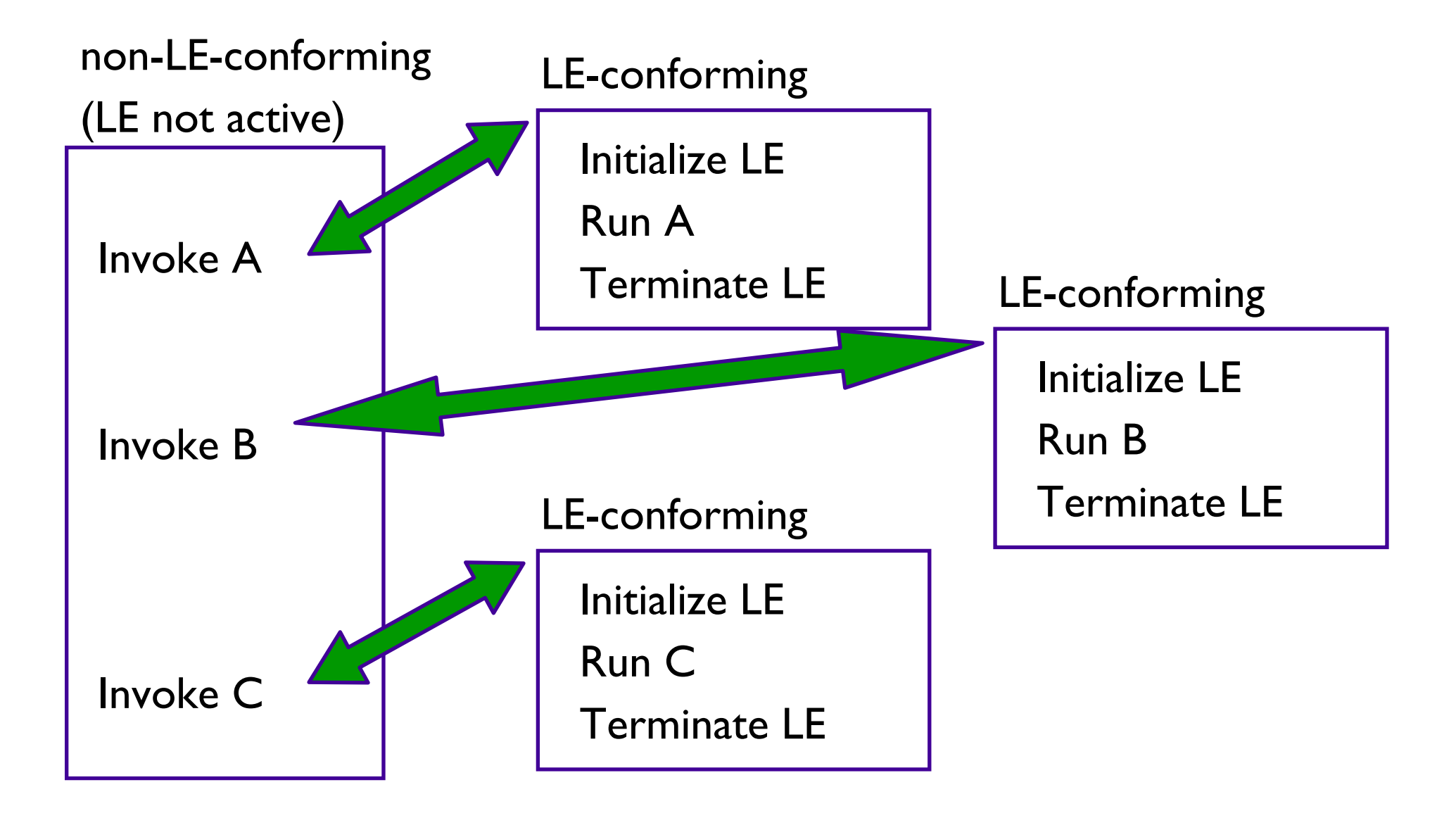

# **Same application using Preinit**

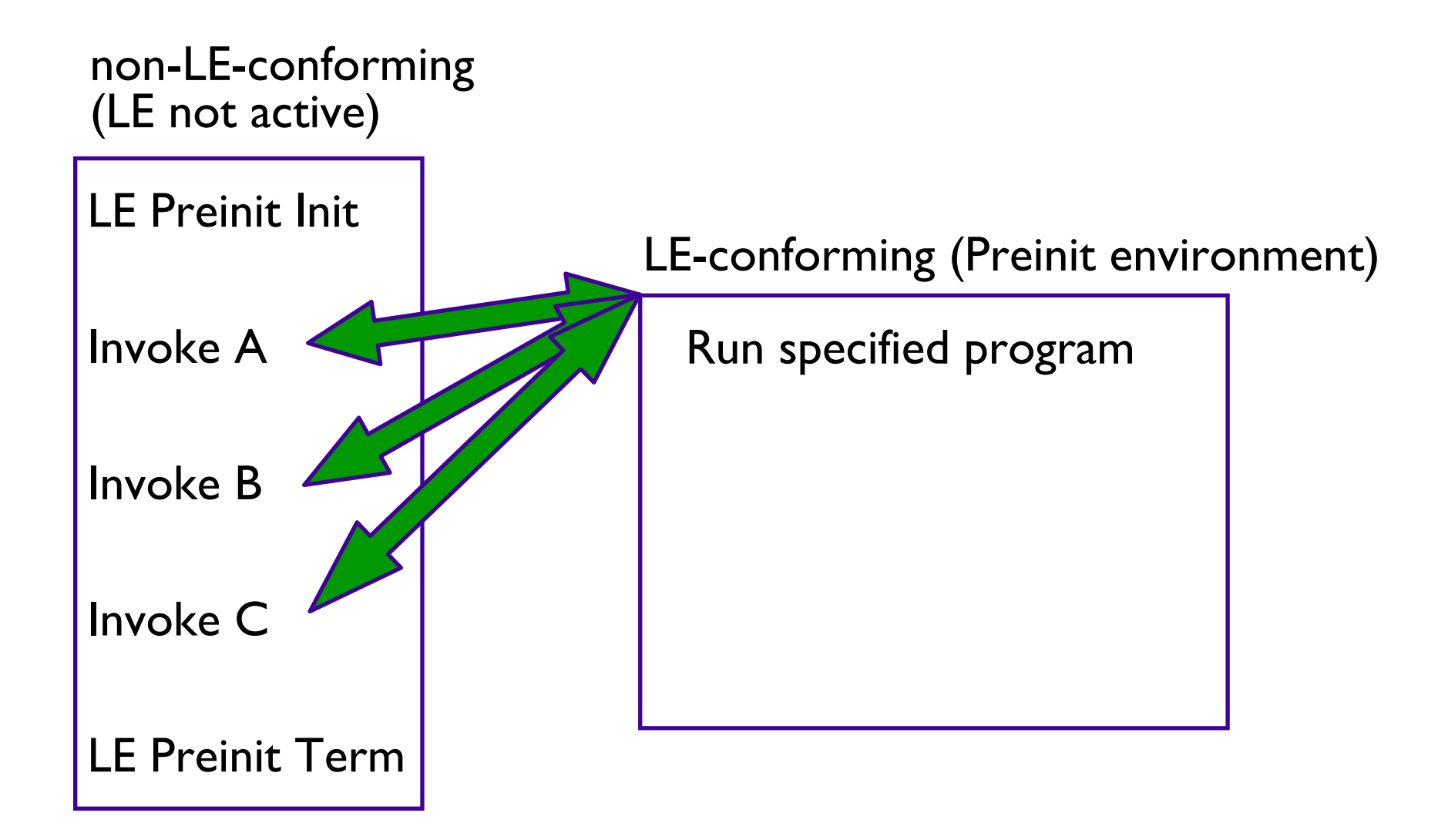

# **Older forms of preinitialization**

•The following is a list of pre-LE language-specific forms of preinitialization. These environments are supported by LE but will not be enhanced.

- C and PL/I -- supports prior form of C and PL/I preinitialization (PICI) through use of Extended Parameter List
- $\blacksquare$ C++ -- no prior form of preinitialization
- COBOL -- supports the prior form of COBOL preinitialization through use of RTEREUS run-time option and ILBOSTP0 and IGZERRE functions
- Fortran -- no prior form of preinitialization
- $\cdot$ LE Library Routine Retention (LRR) is also supported but is not the "preferred" method

**Restrictions on pre-LE preinitialization** 

### .POSIX(ON)

#### **.XPLINK**

**AMODE 64** 

# **Users of preinitialization Users of preinitialization**

Numerous IBM products currently utilize preinitialization

- •Program Management Binder for C++ demangler
- •DB2 for stored procedures
- •CICS TS V3.1 for recently announced XPLink support
- •. . .

■Many IBM customers...

# **Using the Language Environment PreInitialization Programming Interface (Preinit)**

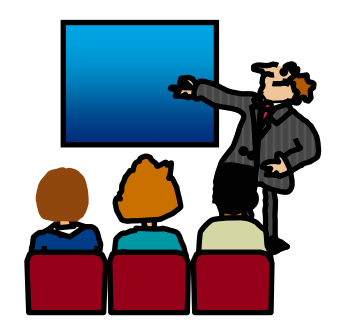

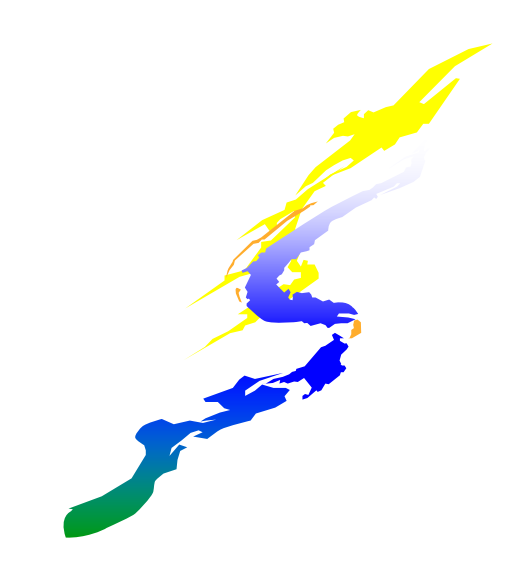

# **Using Preinit Preinit**

•The main Preinit interface is the loadable module "CEEPIPI"

• The AMODE 64 Preinit interface is the loadable module "CELQPIPI"

• CEEPIPI handles the requests and provides services for:

- **ELE Environment Initialization**
- **Application Invocation**
- **-LE Environment Termination**
- •All requests for services by CEEPIPI must be made from a non-Language Environment environment
- •The parameter list for CEEPIPI is an OS standard linkage parameter list

First parameter on each call to CEEPIPI is a Preinit function code

# **The Preinit Preinit table**

- •The Preinit table identifies routines to be executed (and optionally loaded) in a Preinit environment
	- **It contains routine names and/or entry point addresses**
	- **If is possible to have an "empty" Preinit table with empty rows** • routines can be added later using the Preinit *add\_entry* interface
- $\cdot$ In the Preinit table, entry point addresses are maintained with the High Order Bit set to indicate AMODE of routine
	- HOB on, routine is AMODE31 and invoked in 31 bit mode
	- HOB off, routine is AMODE24 and invoked in 24 bit mode
- <sup>y</sup>CEEBXITA (Asm User Exit), CEEBINT (HLL User Exit), CEEUOPT are obtained from *first entry in Preinit table*

## **Generate the Preinit table**

- •LE provides the following assembler macros to generate the Preinit table
	- **CEEXPIT** generates a header for the Preinit table
	- **CEEXPITY** generates an entry within the Preinit table
		- specify entry *name* and/or *entry\_point* address of the routine
		- each invocation generates a row in the Preinit table
		- •if *name* is blank and *entry\_point* is zero, then an empty row is added to the Preinit table
	- **CEEXPITS** identifies the end of the Preinit table **CELQPIT**, **CELQPITY**, **CELQPITS** for AMODE 64

• The size of the Preinit table cannot be increased dynamically

## **Layout of Preinit Table**

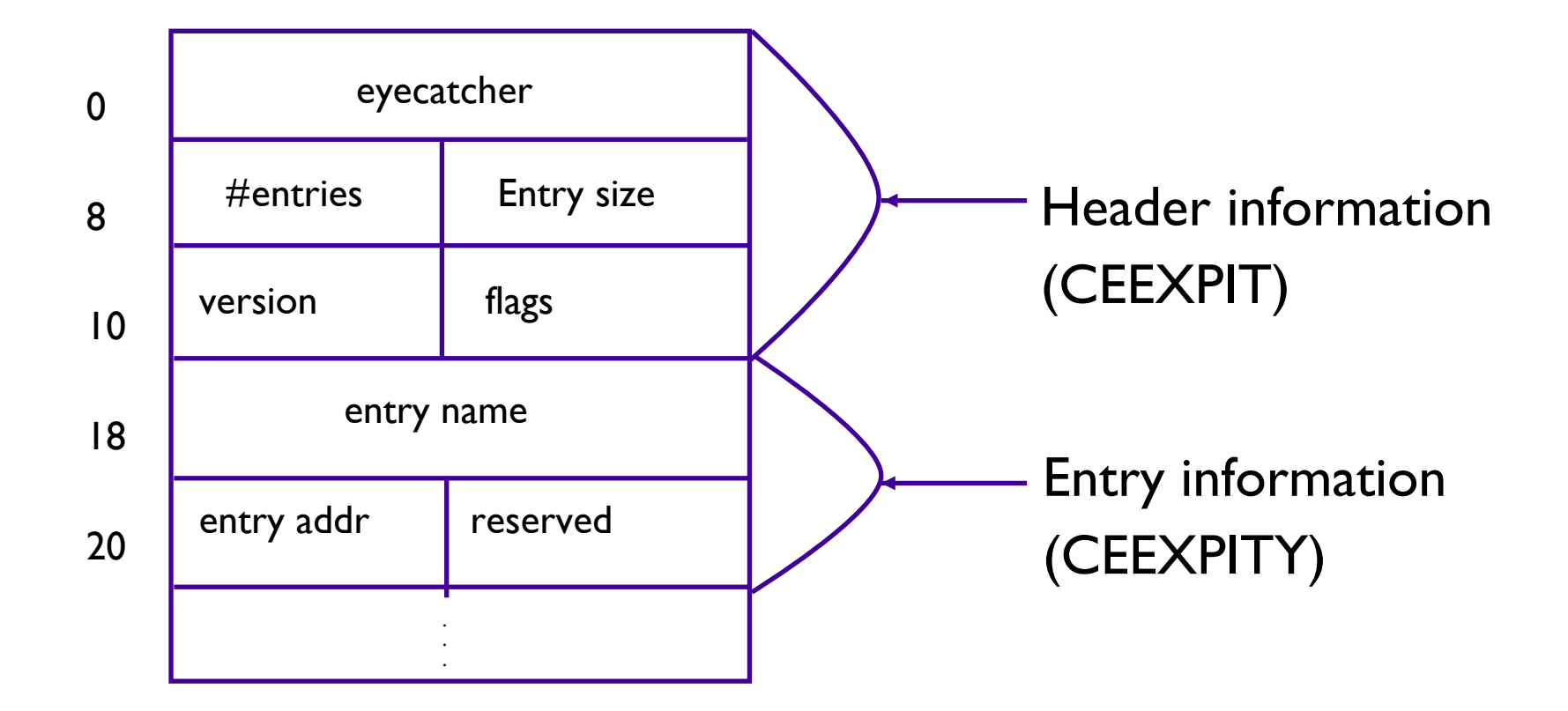

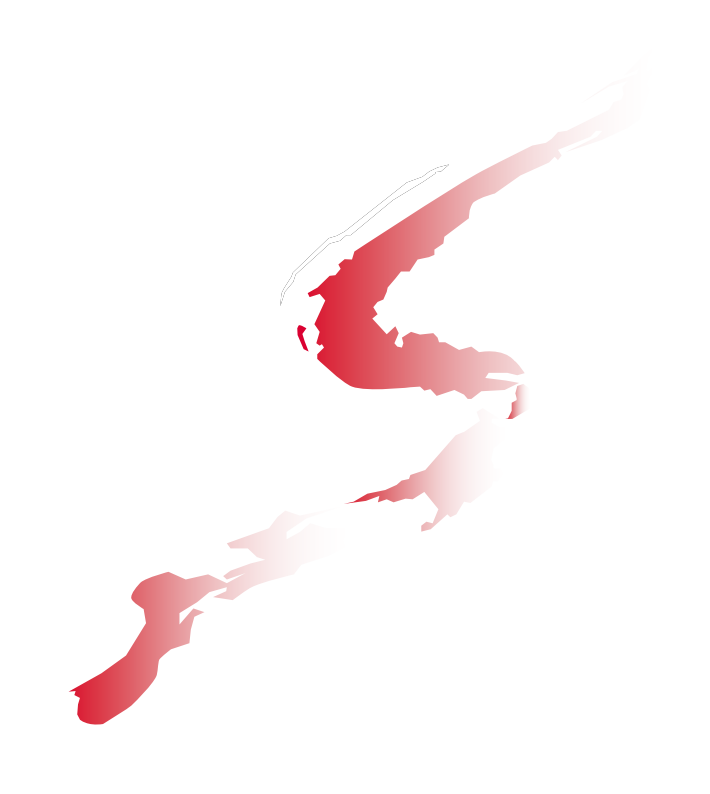

# **Preinit Preinit Interfaces Interfaces**

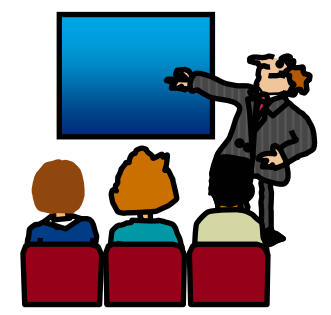

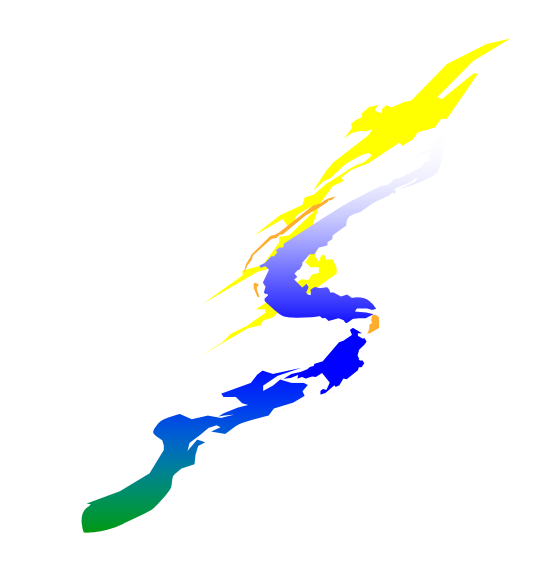

# **Preinit Preinit Initialization Initialization**

- •LE supports three forms of preinitialized environments
- •They are distinguished by the level of initialization
	- **init\_main** supports the execution of main routine
		- initializes LE environment through process-level
		- **each call main** invocation initializes enclave- and thread-level
	- **Finit\_sub** supports the execution of subroutines
		- •initializes LE environment through process-, enclave-, and thread-level

**• each call sub** invocation has minimal overhead

**Finit\_sub\_dp** - a special form of the init sub that allows multiple preinitialized environments, for executing subroutines, to be created under the same task (TCB). For AMODE 64 **init\_sub** is comparable.

•Only one POSIX(ON) environment per TCB

# **Preinit Preinit Initialization... Initialization...**

#### y*main* Environment

- **Advantages** 
	- A new, pristine environment is created
	- Run-Time options can be specified for each application
- **Disadvantages** 
	- •Poorer performance

#### *•sub* Environment

- **Advantages** 
	- •Best performance
- **Disadvantages** 
	- The environment is left in what ever state the previous application left it (including WSA, working storage, etc)
	- Run-Time options cannot be changed

# **Preinit Preinit Initialization Services Initialization Services**

Syntax

**Call CEEPIPI|CELQPIPI** (*init\_main, ceexptbl\_addr, service\_rtns, token)*

- $\bullet$ *init\_main* function code is **1**
- $\bullet$ *ceexptbl\_addr* is the address of the Preinit table
- $\bullet$ **service\_rtns** not currently supported with **CELQPIPI**
- $\bullet$  *token* is returned and identifies this Preinit environment to subsequent calls to CEEPIPI

)Register 15 contains a return code that indicates the success or failure of the Preinit service

# **Preinit Preinit Initialization Services... Initialization Services...**

Syntax

**Call CEEPIPI|CELQPIPI** (*init\_sub, ceexptbl\_addr, service\_rtns, runtime\_opts, token)*

**Call CEEPIPI** (*init\_sub\_dp, ceexptbl\_addr, service\_rtns, runtime\_opts, token)*

- $\bullet$ *init\_sub* function code is 3, *init\_sub\_dp* function code is *9*
- $\bullet$ *ceexptbl\_addr* is the address of the Preinit table
- $\bullet$ *runtime\_opts* is a string containing LE run-time options
- $\bullet$  *token* is returned and identifies this Preinit environment to subsequent calls to CEEPIPI

Register 15 contains a return code that indicates the success or failure of the Preinit service

# **Preinit Preinit Application Invocation Application Invocation**

- •Language Environment provides services to invoke either a main routine or subroutine.
	- When invoking **main** routines, the environment must have been initialized with **init\_main**
	- When invoking **subroutines**, the environment must have been initialized with **init\_sub** or **init\_sub\_dp**
- •The Preinit environment identified by **token** is activated before the specified routine is called
- After the called routine returns, the environment becomes "dormant"
- $\cdot$ The parameter list is passed to the application as-is • XPLink & 64-bit convert from OS format to XPLink

# **Reentrancy Considerations Reentrancy Considerations**

- <sup>y</sup>You can make multiple calls to **main** routines or **subroutines**
- 0  $\bm{\cdot}$  In general, you should specify only reentrant routines for multiple invocations:
	- **Multiple calls to a reentrant main** routine are not influenced by a previous execution of the same routine
	- For example, external variables are reinitialized for every call to a reentrant **main**
	- If you have a nonreentrant COBOL program, condition IGZ0044S is signalled when the routine is invoked again
	- $\sqrt{g}$  If you have a nonreentrant C main() program that uses external variables, then when your routine is invoked again, the variables will be in last-use state
	- **S** Multiple calls to reentrant **subroutines** reuse the same working storage, it is only initialized once during (*call\_sub* )

# **Preinit Application Invocation Services Services**

Syntax

**Call CEEPIPI|CELQPIPI** (*call\_main, ceexptbl\_index, token, runtime\_options, parm\_ptr, enclave\_return\_code, enclave\_reason\_code, appl\_feedback\_code)*

- O *call\_main* function code is 2
- $\bullet$ *ceexptbl\_index* is the Preinit table row number of the main to call
- $\bullet$ *token* identifies this Preinit environment (from **init\_main**)
- $\bullet$ *runtime\_opts* is a string containing LE run-time options
- $\bullet$ *parm\_ptr* in the format expected by the HLL language of main

)Register 15 contains a return code that indicates the success or failure of the Preinit service

# **Preinit Application Invocation Services... Services...**

Syntax

**Call CEEPIPI|CELQPIPI** (*call\_sub, ceexptbl\_index, token, parm\_ptr, sub\_return\_code, sub\_reason\_code, sub\_feedback\_code)*

- $\bullet$ *call\_sub* function code is 4
- $\bullet$ *ceexptbl\_index* is the Preinit table row number of the subrtn to call
- $\bullet$ *token* identifies this Preinit environment (from init\_sub or init\_sub\_dp)
- $\bullet$ *parm\_ptr* in the format expected by the HLL language of sub

 $\overline{\phantom{a}}$  Register 15 contains a return code that indicates the success or failure of the Preinit service

# **Preinit Application Invocation Services... Services...**

Syntax

**Call CEEPIPI|CELQPIPI** (*call\_sub\_addr, routine\_addr, function\_pointer, token, parm\_ptr, sub\_return\_code, sub\_reason\_code, sub\_feedback\_code)*

- $\bullet$ *call\_sub\_addr* function code is 10
- $\bullet$  *routine\_addr* is *doubleword* containing the address of the subrtn to call (loaded by driver program, *not* LE)
- $\bullet$ **function\_pointer** is extra 16 byte parameter for **CELQPIPI** only
- $\bullet$ *token* identifies this Preinit environment (from init\_sub or init\_sub\_dp)
- $\bullet$ *parm\_ptr* in the format expected by the HLL language of sub

Register 15 contains a return code that indicates the success or failure of the Preinit service

# **Stop Semantics in Preinit subs**

•When one of the following occurs within a preinitialized environment *for subroutines*, the logical enclave is terminated:

- ■C exit(), abort(), or signal handling function specifying a normal or abnormal termination
- COBOL STOP RUN statement
- PL/I STOP or EXIT
- an unhandled condition causing termination of the (only) thread
- •The process level of the environment is retained
- Modules in Preinit table are not deleted
- $\boldsymbol{\cdot}$ The next call to a subrtn in this environment will initialize  $\boldsymbol{\cdot}$ a new enclave (possibly with different user exits)

# **Preinit Termination Service**

Syntax

**Call CEEPIPI|CELQPIPI** (*term, token, env\_return\_code)*

- $\bullet$ *term* function code is 5
- $\bullet$  *token* identifies this Preinit environment (from previous initialization call)
- $\bullet$ **env** return code is set to the return code from the environment termination

Register 15 contains a return code that indicates the success or failure of the Preinit service

# **User Exit Invocation User Exit Invocation**

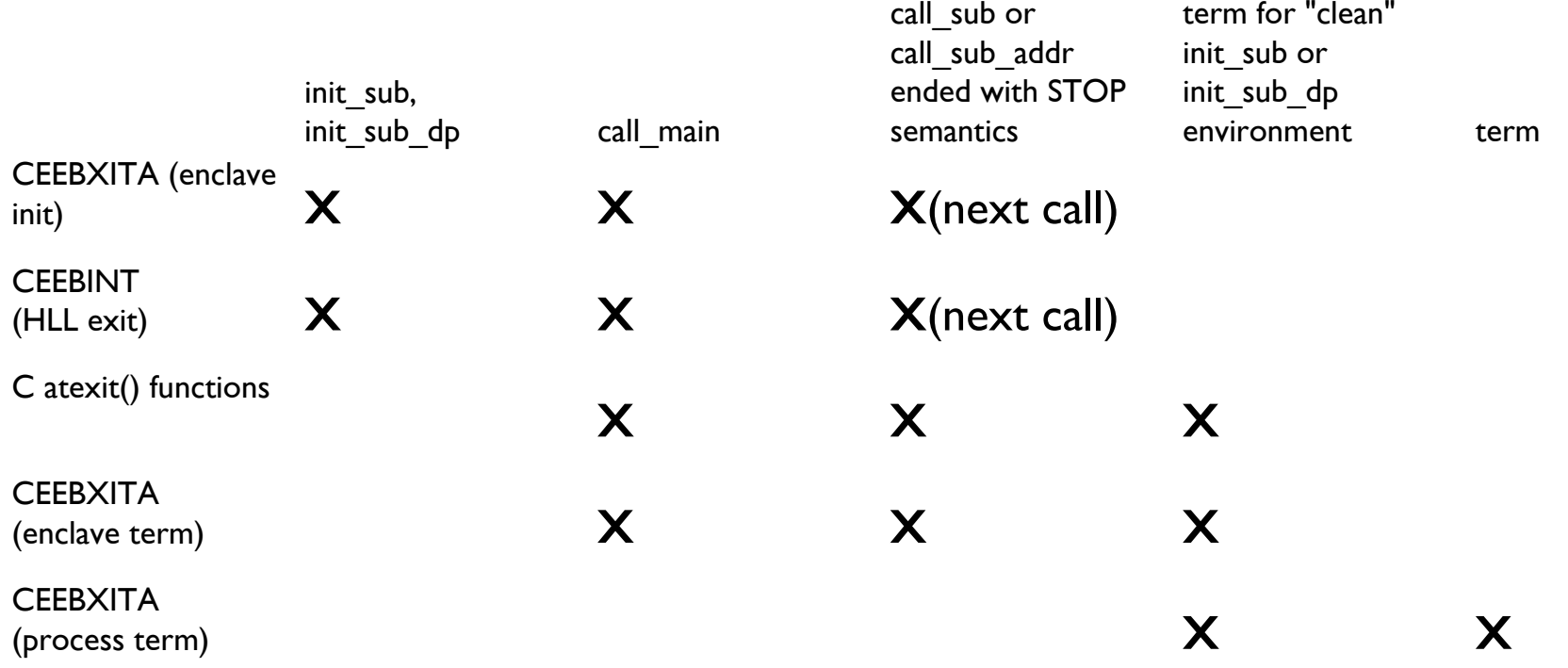

**CEEBXITA and CEEBINT application-specific user exits are taken** from the first valid entry in Preinit table <sup><sup>8</sup> All other occurrences are ignored!</sup>

# **Updating the Preinit Table**

Syntax

**Call CEEPIPI|CELQPIPI** (*add\_entry, token, routine\_name,* 

*routine\_entry, ceexptbl\_index)*

- O *add\_entry* function code is 6
- $\bullet$  *token* identifies a *dormant* Preinit environment (from previous initialization call)
- $\bullet$  *routine\_name* is char(8) name of routine to add (and optionally load), or blank
- $\bullet$ *routine\_entry* is entry point address of routine to add (or zero)
- $\bullet$ *ceexptbl\_index* is Preinit table row number where added

Register 15 contains a return code that indicates the success or failure of the Preinit service

# **Updating the Preinit Table...**

Syntax

**Call CEEPIPI** (*delete\_entry, token, ceexptbl\_index)*

- $\bullet$ *delete\_entry* function code is 11
- $\bullet$  *token* identifies a *dormant* Preinit environment (from previous initialization call)
- $\bullet$  *ceexptbl\_index* is Preinit table row number of the entry to delete (and delete from storage if it was loaded by LE)

Register 15 contains a return code that indicates the success or failure of the Preinit service

- Will allow users to run XPLINK-compiled programs in a Preinit environment.
- <sup>y</sup>LE initializes *either* an XPLINK environment or a
	- "regular" (non-XPLINK) environment
		- Never "both"
		- **But we might switch more later...**

 $\cdot$ init main

**If the first program in the Preinit table was compiled non-**XPLINK...

- •Then a non-XPLINK Preinit main environment is initialized
- If the first program in the Preinit table was compiled XPLINK...
	- •Then an XPLINK Preinit main environment is initialized
- **If the Preinit table is empty at initialization time...**

•Then a non-XPLINK Preinit main environment is initialized

- •init\_sub or init\_sub\_dp
	- **If the first program in the Preinit table was compiled** XPLINK...
		- •Then an XPLINK Preinit sub environment is initialized
	- If the  $XPLINK(ON)$  run-time option is specified...
		- •Then an XPLINK Preinit sub environment is initialized
	- $\blacksquare$ If neither of the above are true...
		- •Then a non-XPLINK Preinit sub environment is initialized

- •call main
	- **If the Preinit main environment is non-XPLINK and** (the program to be invoked was compiled XPLINK) *or*
		- (the XPLINK(ON) run-time option was specified)
		- •Then rebuild as an XPLINK Preinit environment
	- )This Preinit enviroment will always remain an XPLINK Preinit environment (ie. we won't switch back).

- •call sub or call sub addr
	- **If the Preinit sub environment is non-XPLINK and** the called subroutine was compiled XPLINK...
		- •Then the call will return with a "mis-match" error and the subroutine will not be executed.

Note: XPLINK subroutines must be defined as fetchable•#pragma linkage (fetchable) statement

# **Summary - Preinit Interfaces**

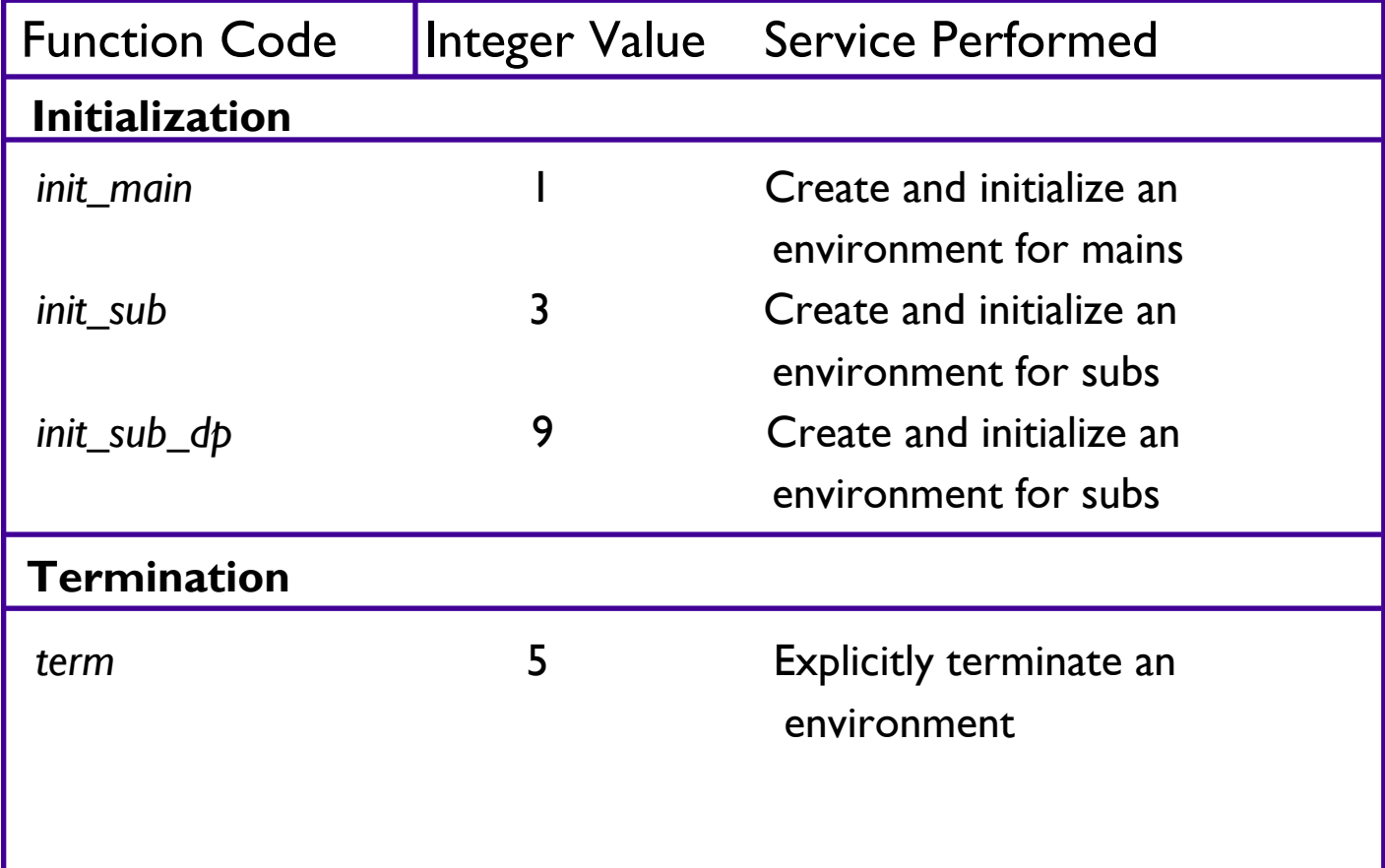

# **Summary - Preinit Interfaces...**

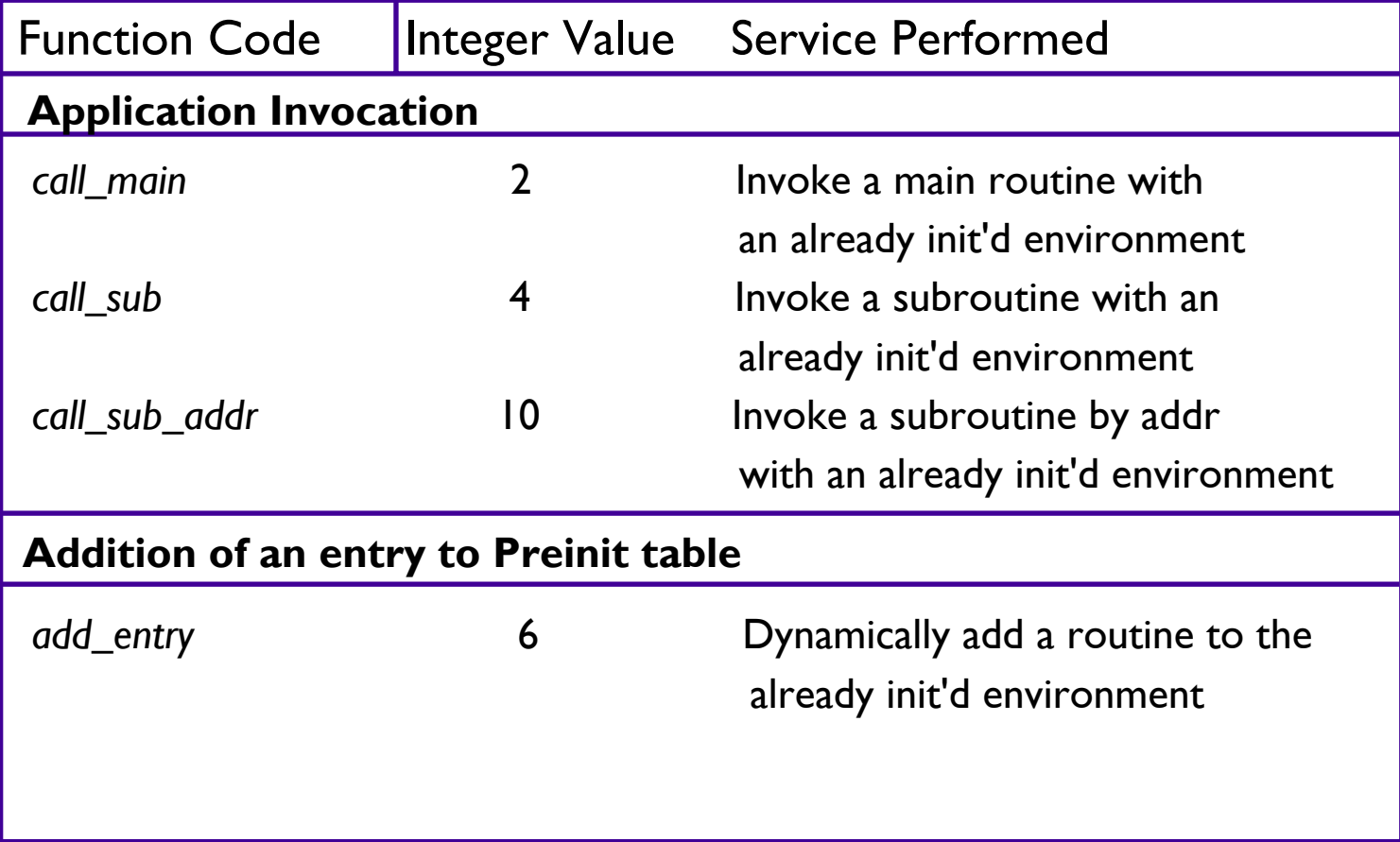

# **Summary - Preinit Interfaces...**

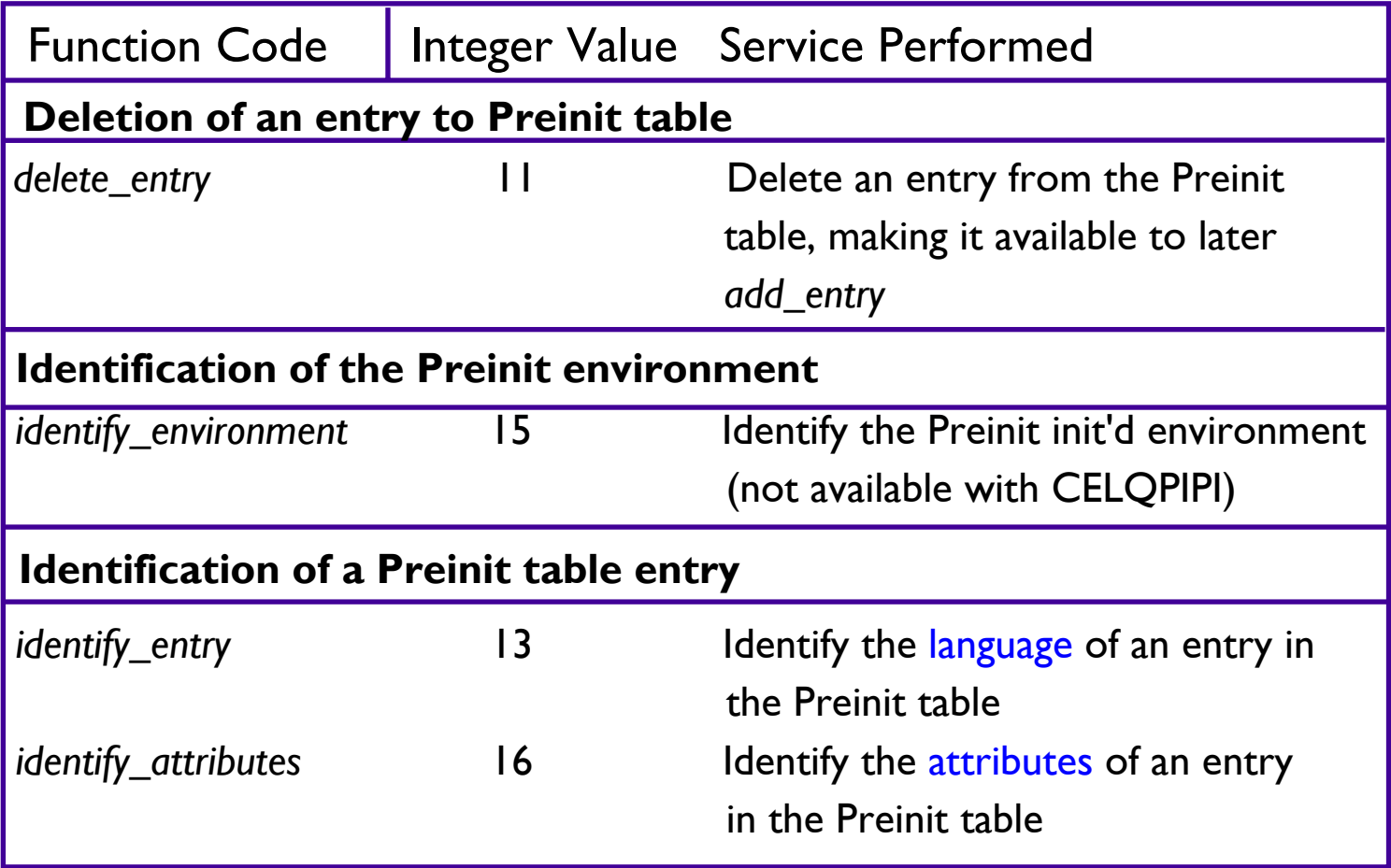

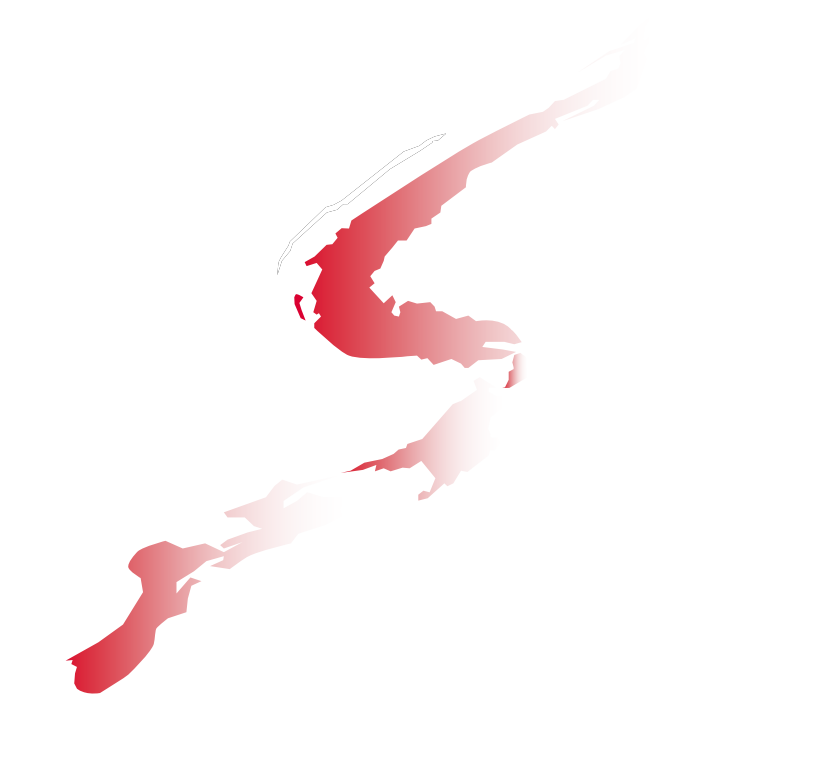

# **Preinit Service Routines Routines**

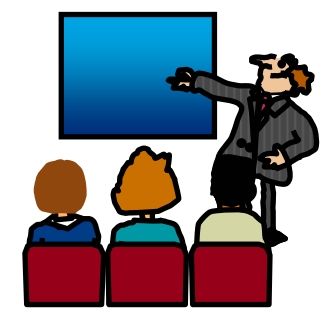

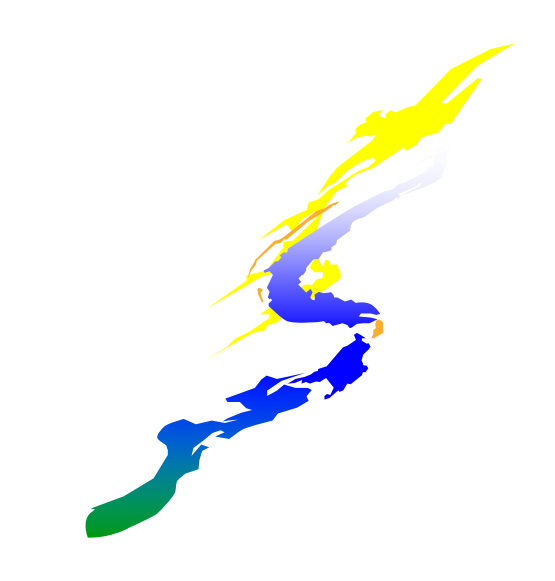

# **Service routines Service routines**

- •Under Language Environment, you can specify several service routines for use with running a main routine or subroutine in the preinitialized environment
- To use the routines, specify a list of addresses of the routines in a service routine vector
	- Pass the address of this list on the *init\_main, init\_sub, or init\_sub\_dp* interfaces
	- The *service\_rtns* parameter that you specify contains the address of the vector itself
	- If this pointer is specified as zero  $(0)$ , LE routines are used instead of the service routines

 $\cdot$ Why?

- **Preinit environments to be used in SRB mode, where SVCs cannot be issued**
- Execution environment has its own storage or program management services

## **Service routines... Service routines...**

#### Format of Service Routine Vector

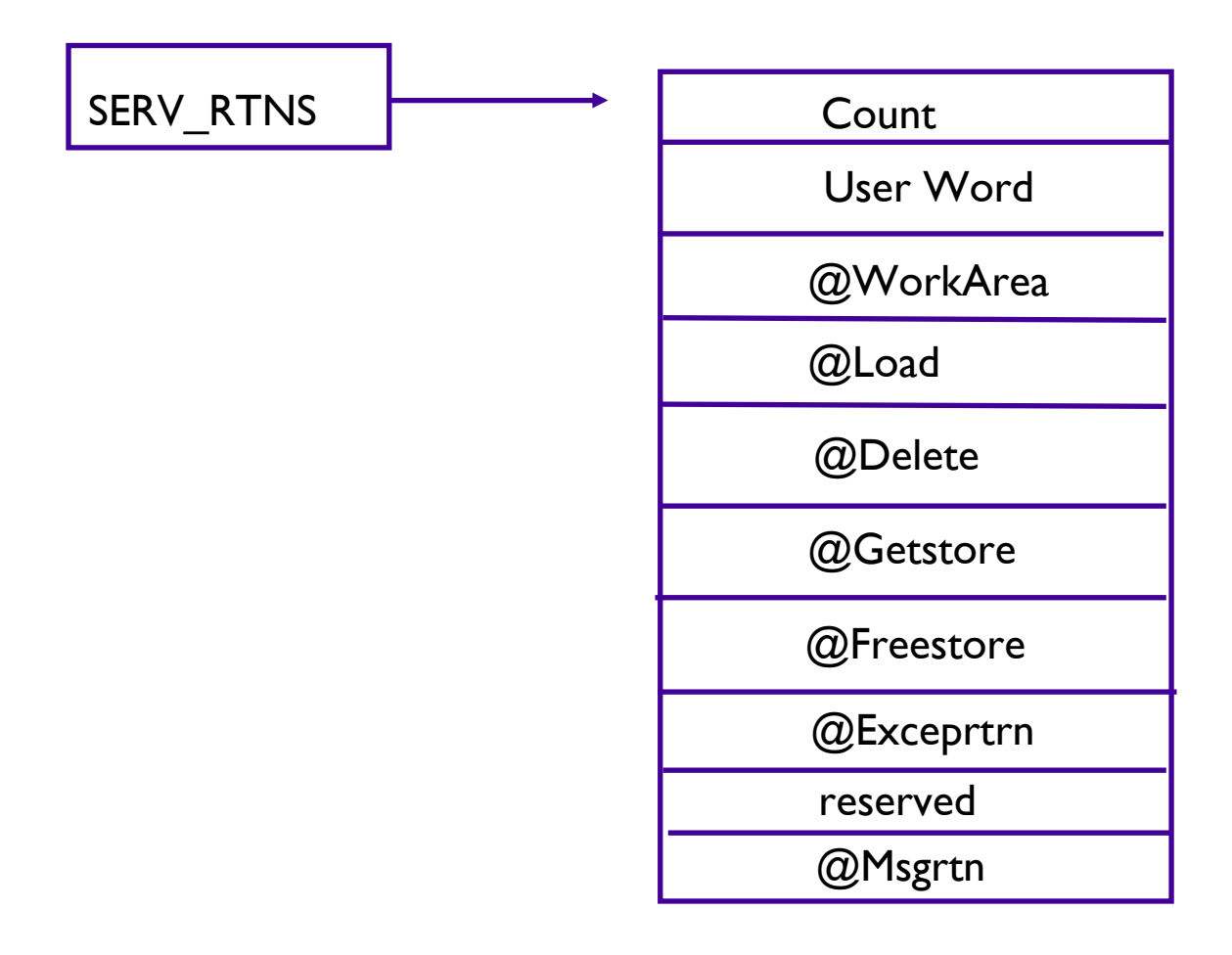

# **Service routines... Service routines...**

#### **.Count**

**"**the number of fullwords that follow

yUser Word

passed to the service routines

provides a means for your routine to communicate to the service routines

 $\cdot$ @Workarea

address of a work area of at least 256 bytes that is doubled word aligned. First word contains the length of area provided. Required if service routines present in vector

 $\cdot$ @Load

**Ioads named routines for application management** 

·@Delete

deletes routines for application management

# **Service routines... Service routines...**

#### $\cdot$ @Getstore

allocates storage on behalf of the storage manager. This routine relies on the caller to provide a save area, which can be the @Workarea

 $\cdot$ @Freestore

**The storage on behalf of storage manager** 

 $\cdot$ @Exceprtn

traps program interrupts and abends for condition management

.@Msgrtn

**allows error messages to be processed by caller of the** application

# **A Preinit Preinit Example Example**

The following example provides an illustration of an assembler program **ASMPIPI ASSEMBLE invoking CEEPIPI to: ASMPIPI ASSEMBLE invoking CEEPIPI to:**

- *•Initialize a LE Preinit subroutine environment*
- y**Load and cal Load and call a reentrant C/COBOL/PLI subroutine l a reentrant C/COBOL/PLI subroutine**
- y**Terminate the LE Terminate the LE Preinit environment environment**

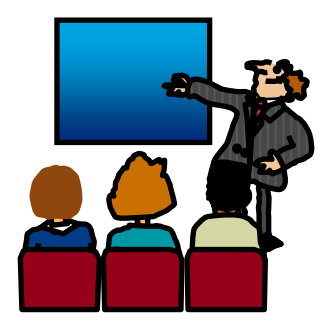

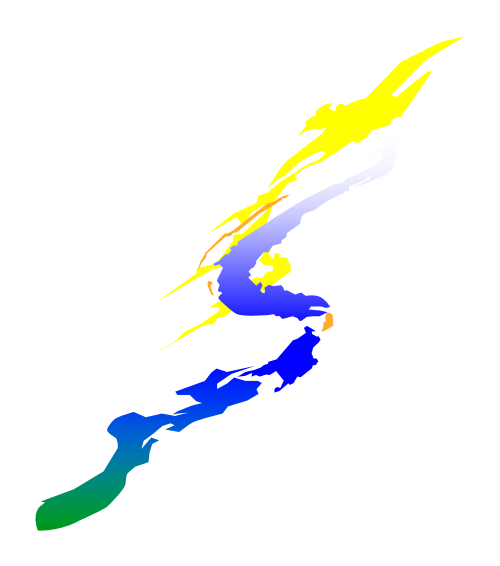

# **Example Example**

- •Following the assembler program are interchangeable examples of the program HLLPIPI written in:
	- C, COBOL, and PL/I
- •HLLPIPI is called by an assembler program, ASMPIPI.
- ASMPIPI uses the Language Environment preinitialized program subroutine call interface
- •You can use the assembler program to call the HLL versions of HLLPIPI.

**\***

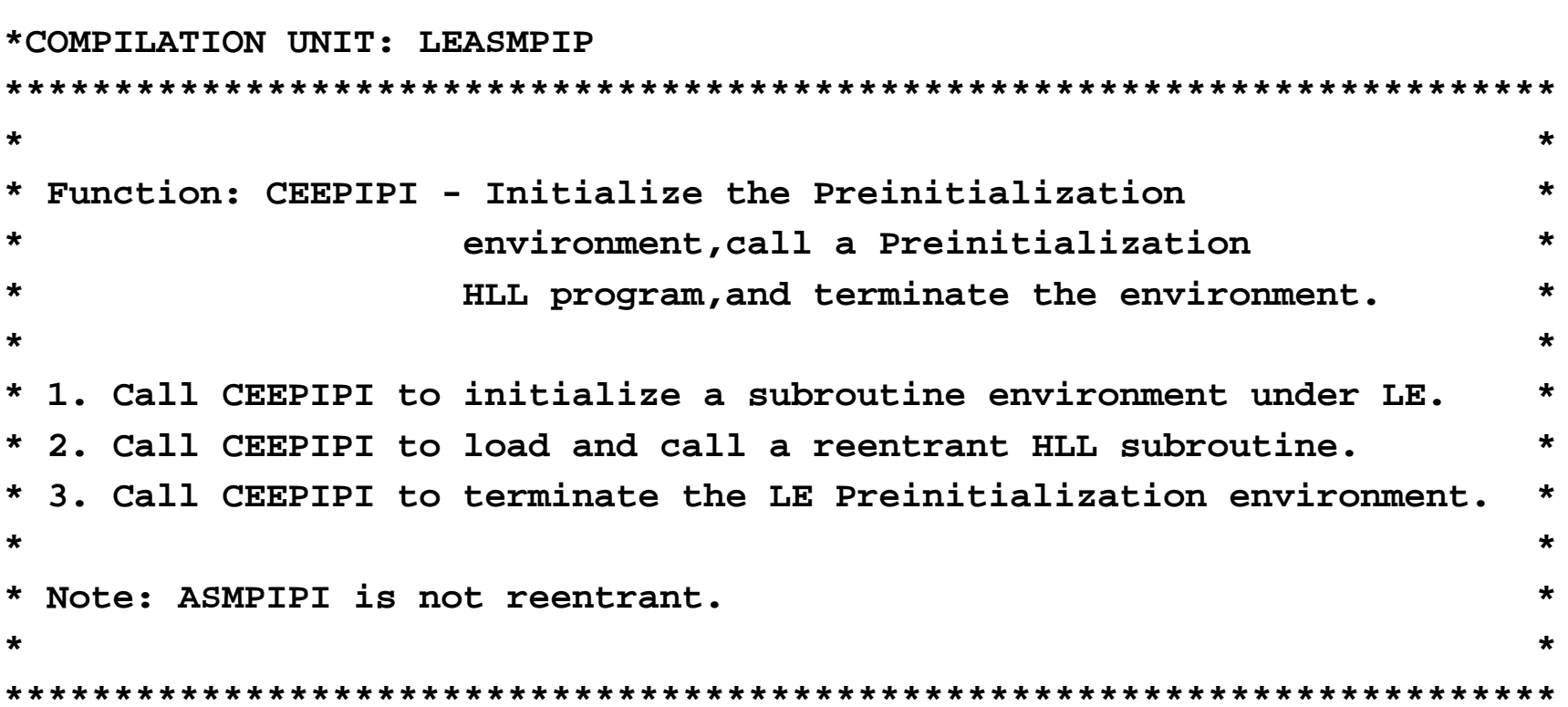

#### **\* =======================================**

**\* Standard program entry conventions.**

#### **\* =======================================**

#### **ASMPIPI CSECT**

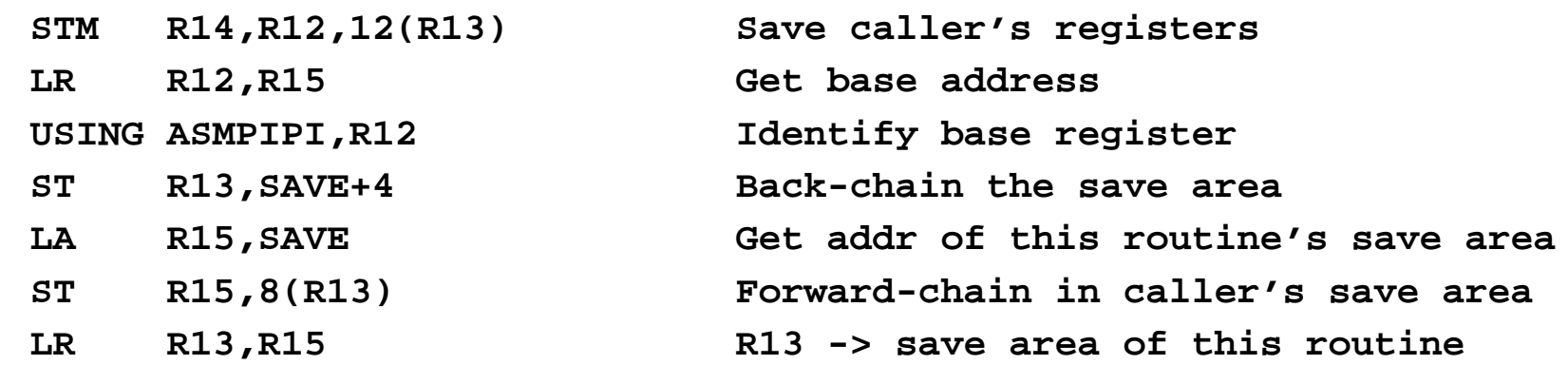

**\***

**\* Load LE CEEPIPI service routine into main storage.**

**\***

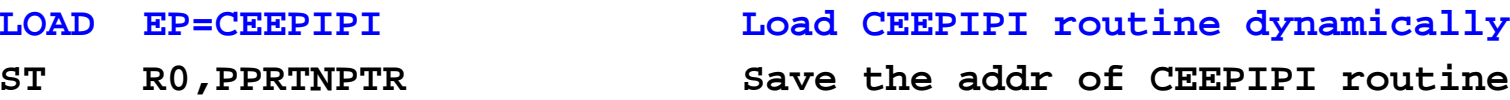

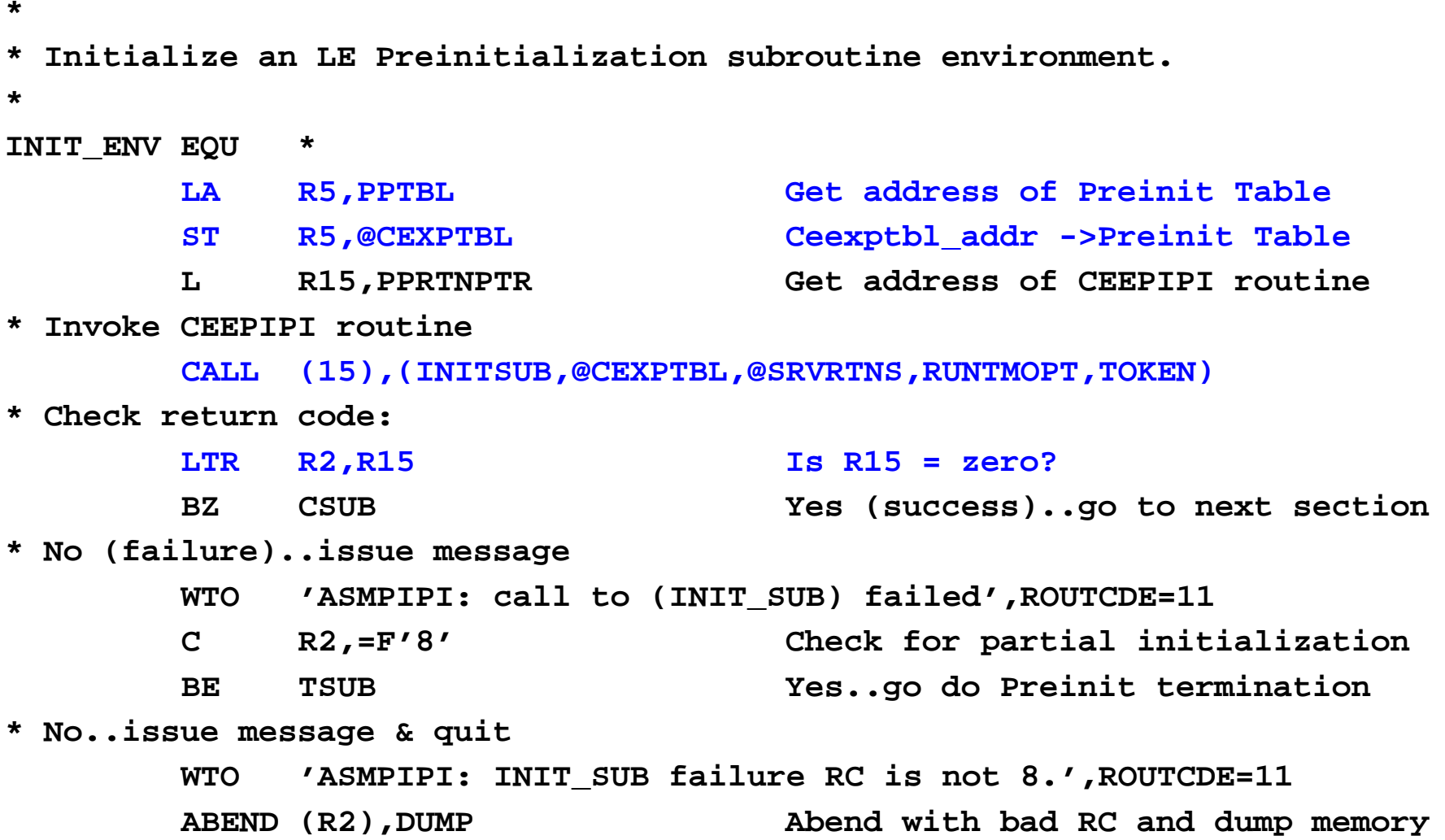

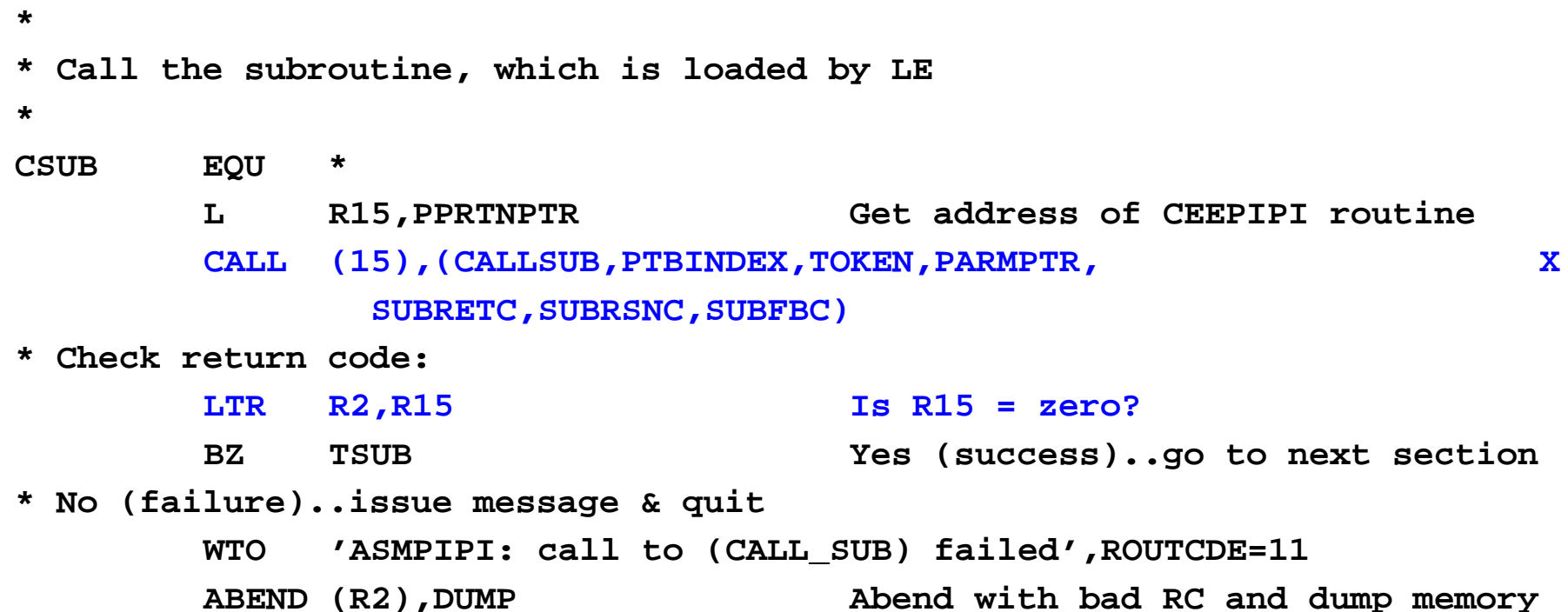

```
** Terminate the environment*TSUB EQU *
       L R15,PPRTNPTR Get address of CEEPIPI routine
       CALL (15),(TERM,TOKEN,ENV_RC)
* Check return code:LTR R2,R15 Is R15 = zero ?
       BZ DONE Yes (success)..go to next section
* No (failure)..issue message & quit
       WTO 'ASMPIPI: call to (TERM) failed',ROUTCDE=11
       ABEND (R2),DUMP Abend with bad RC and dump memory
** Standard exit code.*DONE EQU *
       LA R15,0 Passed return code for system
       L R13,SAVE+4 Get address of caller's save area
       L R14,12(R13) Reload caller's register 14
       LM R0,R12,20(R13) Reload caller's registers 0-12
       BR R14 Branch back to caller
```
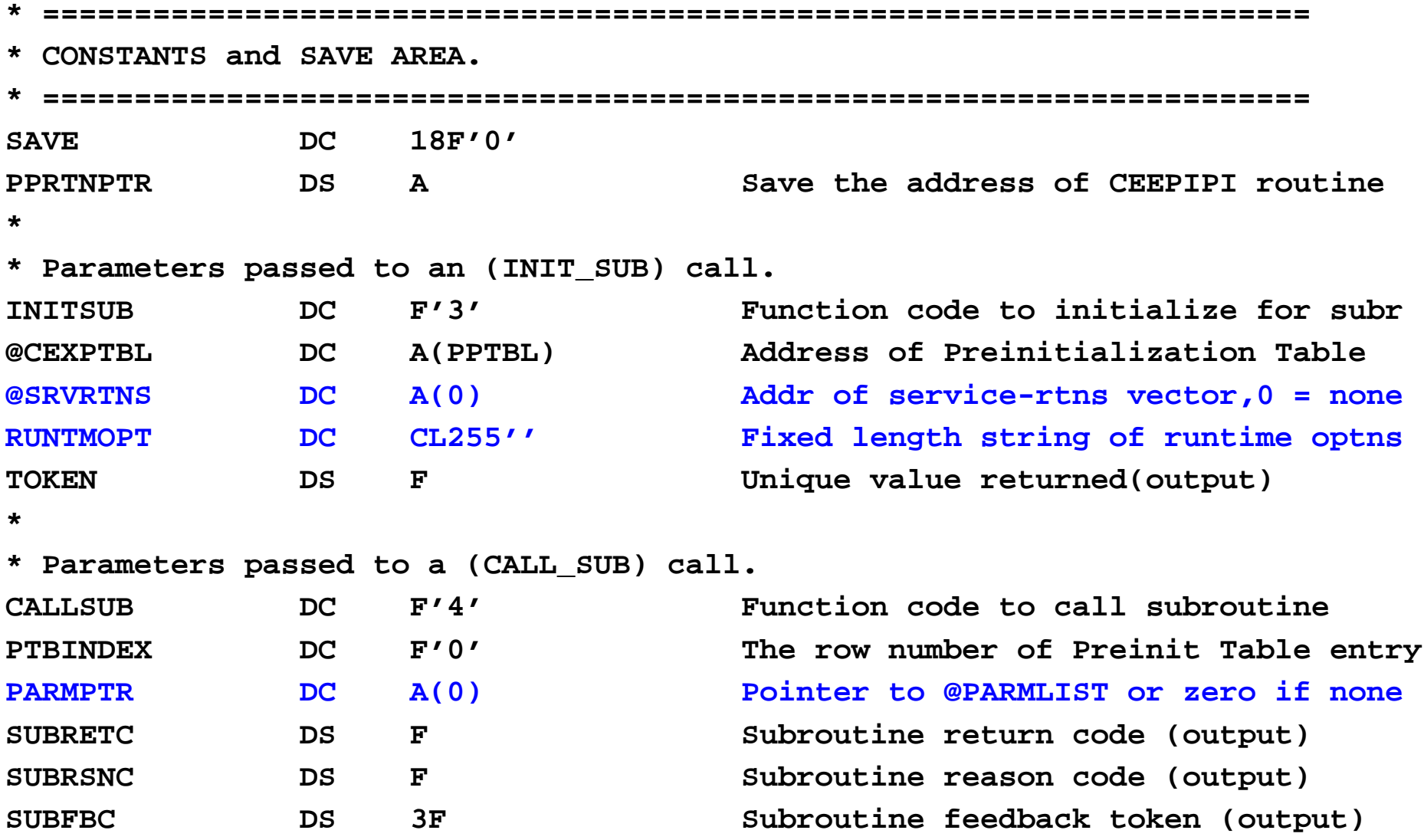

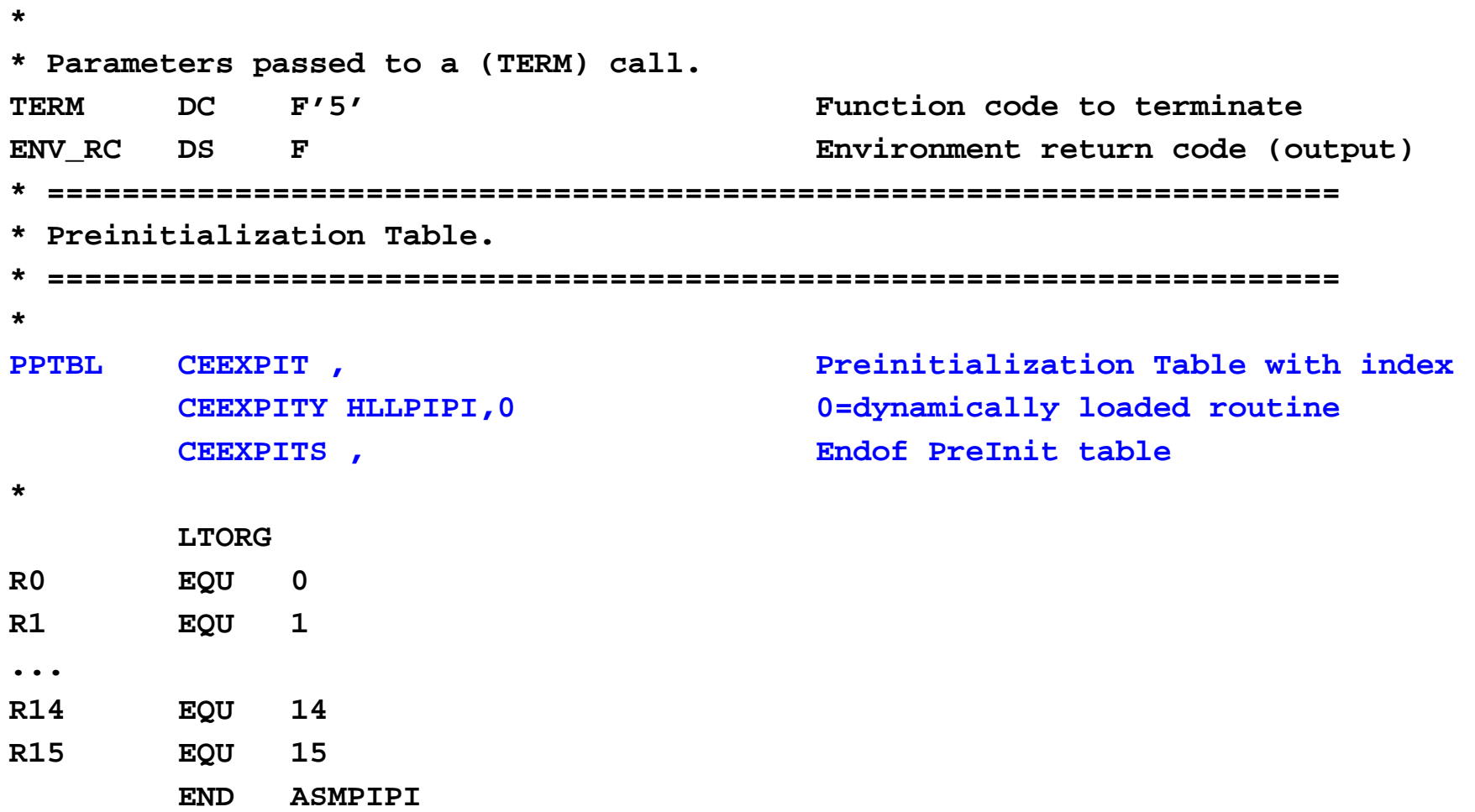

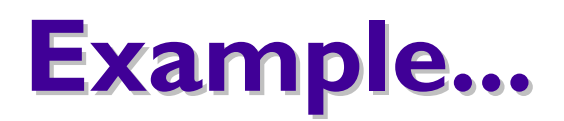

C Subroutine Called by ASMPIPI

```
#include <stdio.h>
HLLPIPI ()
{
    printf("C subroutine beginning \n");
    printf("Called using LE PreInit call \n");
    printf("Subroutine interface.\n");
    printf("C subroutine returns to caller \n");
}
```
#### COBOL Program Called by ASMPIPI

```
CBL LIB,QUOTE
    *Module/File Name: IGZTPIPI
     ************************************************************ ** HLLPIPI is called by an assembler program, ASMPIPI. *
    * ASMPIPI uses the LE preinitialized program *
    * subroutine call interface. HLLPIPI can be written ** in COBOL, C, or PL/I. *
     * ************************************************************IDENTIFICATION DIVISION.PROGRAM-ID. HLLPIPI.DATA DIVISION.WORKING-STORAGE SECTION.PROCEDURE DIVISION.DISPLAY "COBOL subprogram beginning".
        DISPLAY "Called using LE Preinitialization".
        DISPLAY "Call subroutine interface.".DISPLAY "COBOL subprogram returns to caller.".
        GOBACK.
```
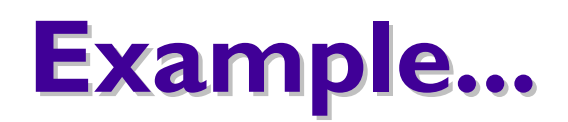

#### PL/I Routine Called by ASMPIPI

```
/*Module/File Name: IBMPIPI */
/**********************************************************/
\sqrt{\frac{k}{\pi}} */
/* HLLPIPI is called by an assembler program, ASMPIPI. */
/* ASMPIPI uses the LE preinitializedprogram */
/* subroutine call interface.HLLPIPI can be written */
\frac{1}{2} in COBOL, C, or PL/I. \frac{1}{2}\sqrt{\frac{k}{\pi}} */
/**********************************************************/
HLLPIPI: PROC OPTIONS(FETCHABLE);
        DCL RESULT FIXED BIN(31,0)INIT(0);
        PUT SKIP LIST('HLLPIPI: PLI subroutine beginning.');
        PUT SKIP LIST('HLLPIPI: CalledLE Preinit Call ');
        PUT SKIP LIST('HLLPIPI: Subroutine interface.');
        PUT SKIP LIST('HLLPIPI: PLI program returns to caller.');
        RETURN;
```
# **Sources of Additional Information Sources of Additional Information**

- •LE Debug Guide and Runtime Messages
- •LE Programming Reference
- •LE Programming Guide (64-bit too!)
- $\cdot$ LE Customization
- **.LE Migration Guide**
- •LE Writing ILC Applications
- •Web site

•http://www.ibm.com/servers/eserver/zseries/zos/le/